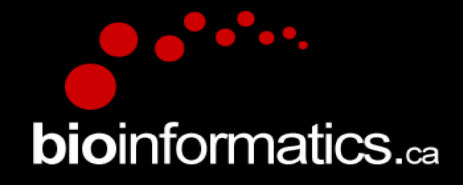

# Canadian Bioinformatics Workshops

www.bioinformatics.ca bioinformaticsdotca.github.io

Supported by

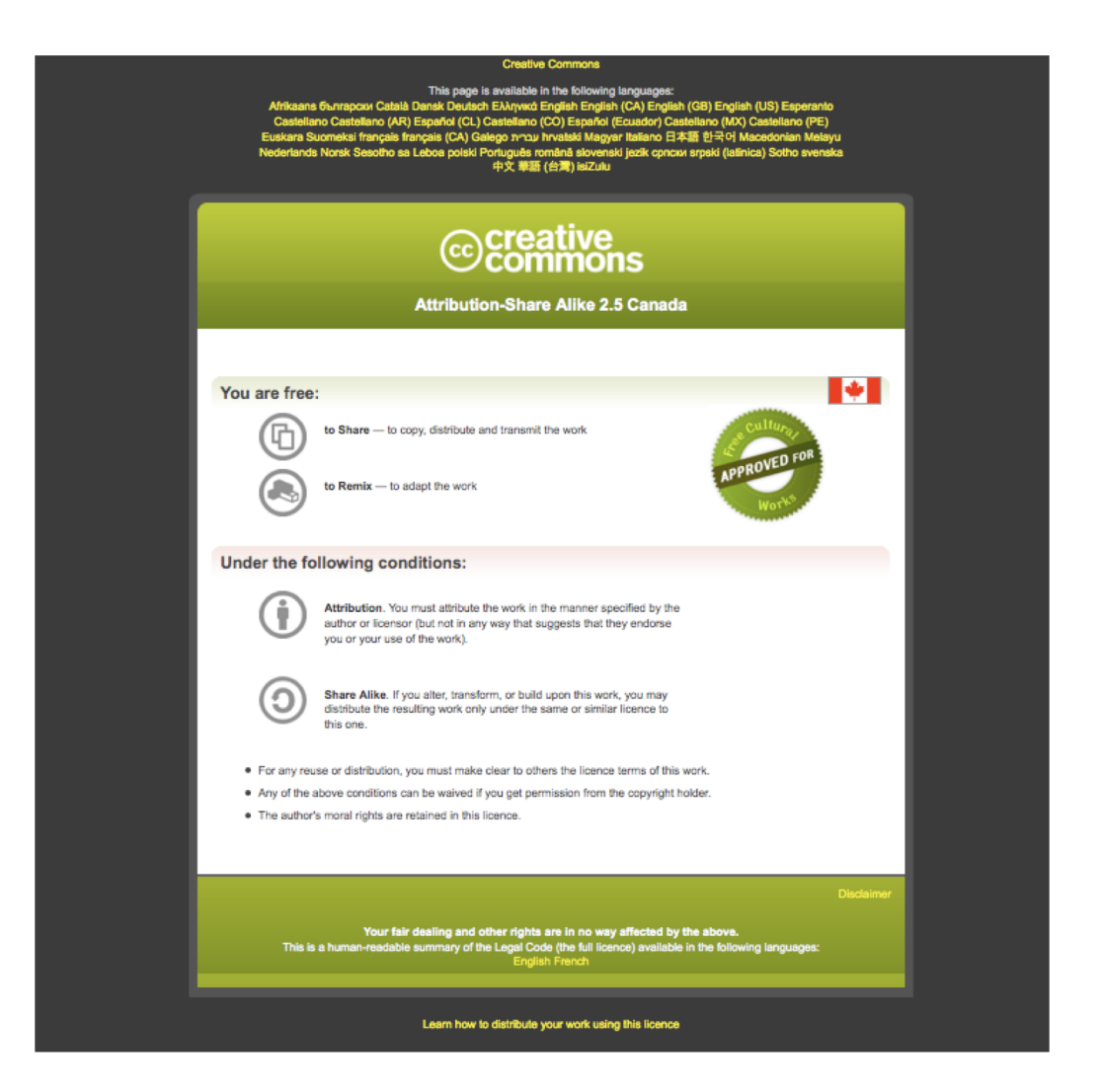

# **Gene Regulation and Motif Analysis Practical Lab / iRegulon**

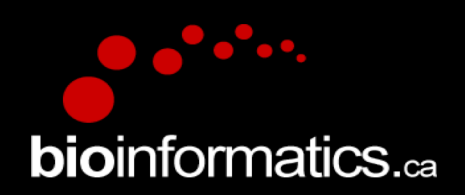

Veronique Voisin

Pathway and Network Analysis of –omics Data

May, 10-12, 2021

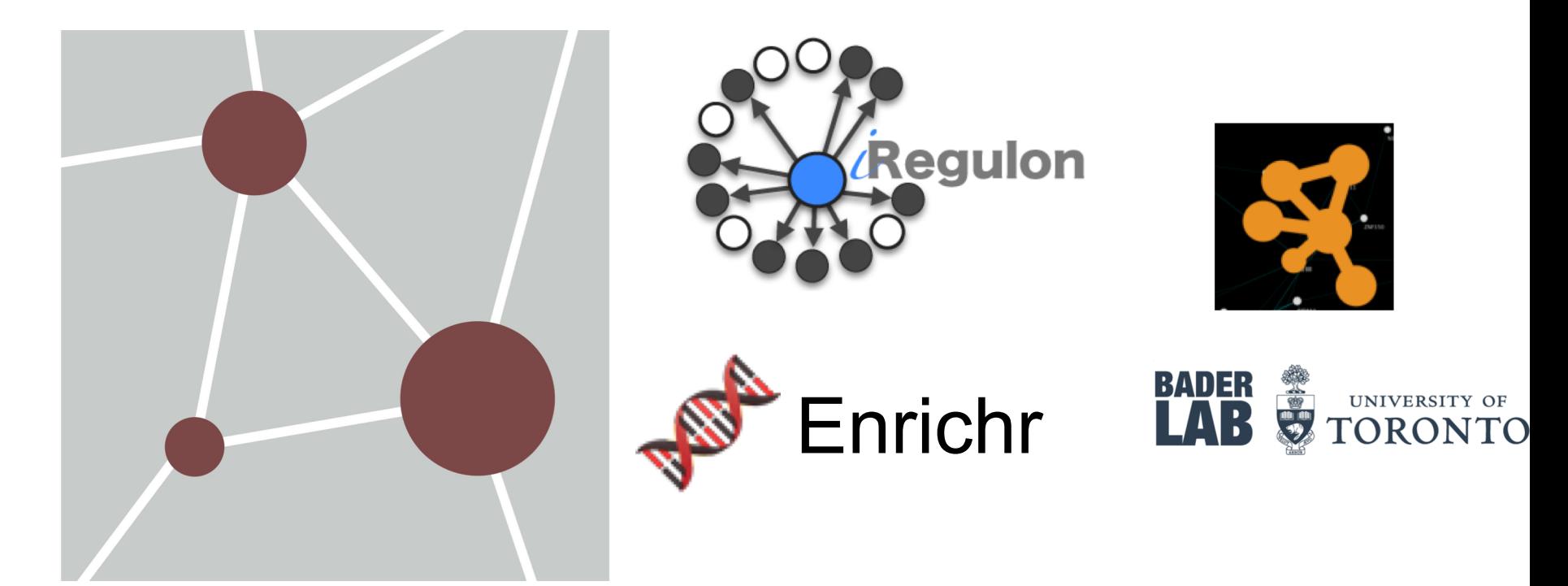

# **Learning Objectives**

This practical lab focuses on finding potential transcription factors that would regulate our gene list.

We are using 2 tools

- EnrichR which is a web app doing enrichment analysis.
- IRegulon which is a Cytoscape app applying a GSEA like algorithm.

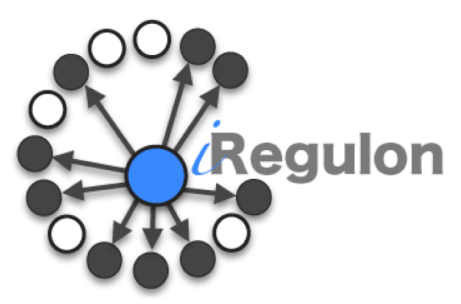

# iRegulon

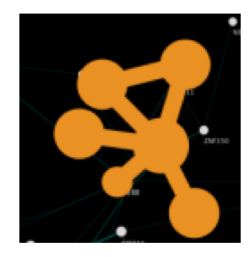

http://iregulon.aertslab.org/

- Cytoscape app
- Developed to find transcription factor targets in a set of co-regulated genes
- Use precomputed results:

\* precomputed occurrence of transcription motifs and chip-Seq peaks in promoter of all genes in genome

rank all genes in genomes based on this result for each known transcription factor

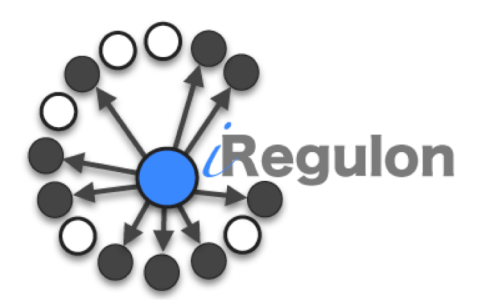

We are using iRegulon to answer 2 questions:

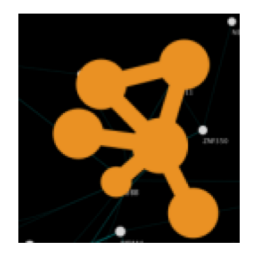

- 1) Find the targets of a transcription factor of interest
	- Advantages: Targets are displayed as a network, we can overlay extra information of the created network like node colors.

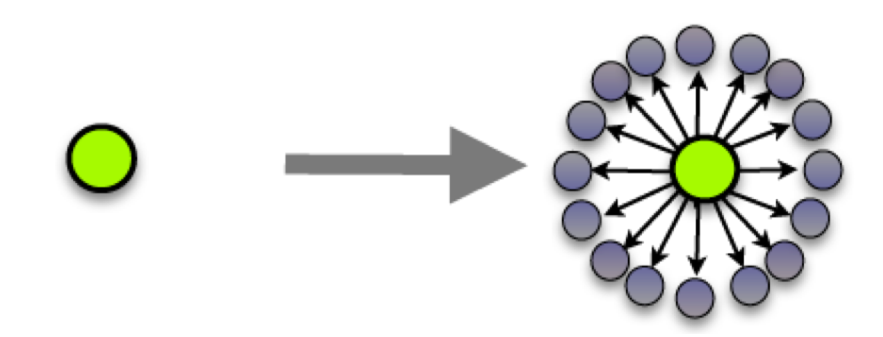

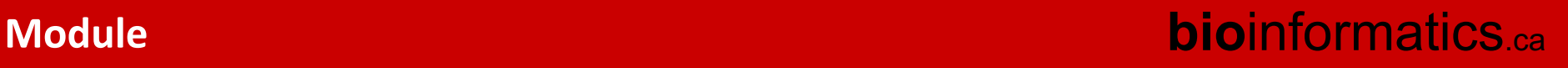

● 2) Given a set of genes, found if these genes are co-regulated by some transcription factors listed in the iRegulon database.

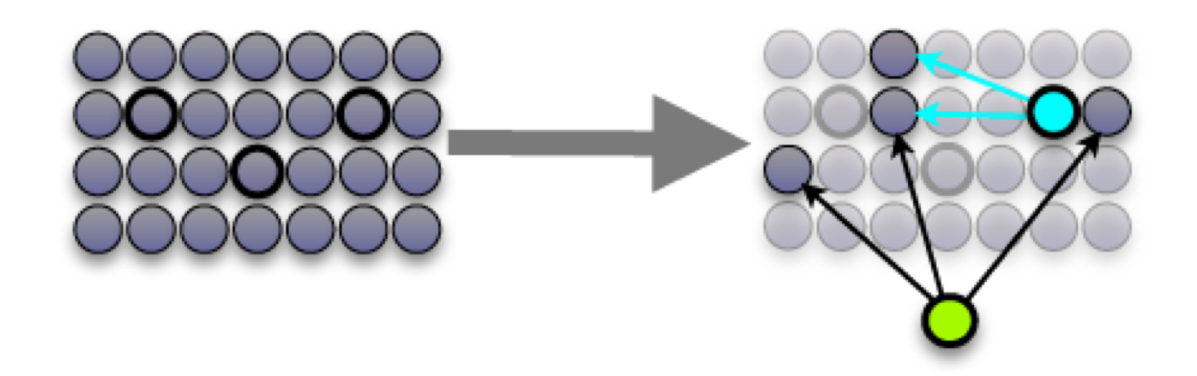

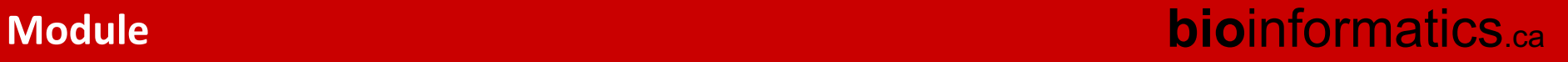

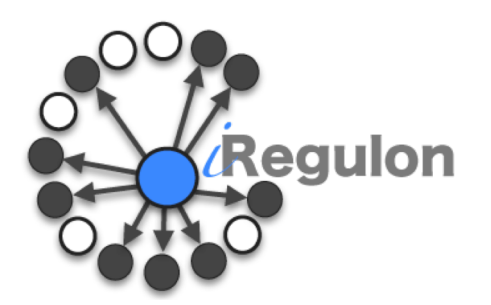

## iRegulon uses:

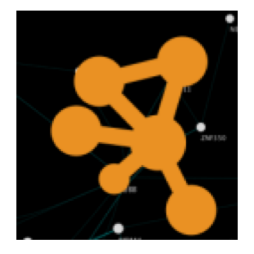

● Position Weight Matrix (PWM) (+transcription factor predicted binding site) EL CCCCAC

and

● CHIP-Seq data (immunoprecipitation of chromating using an antibody specific to a TF of interest + DNA sequencing)

To estimate transcription factor binding on promoter of genes of interest

### **Description of the motif and track collections used.**

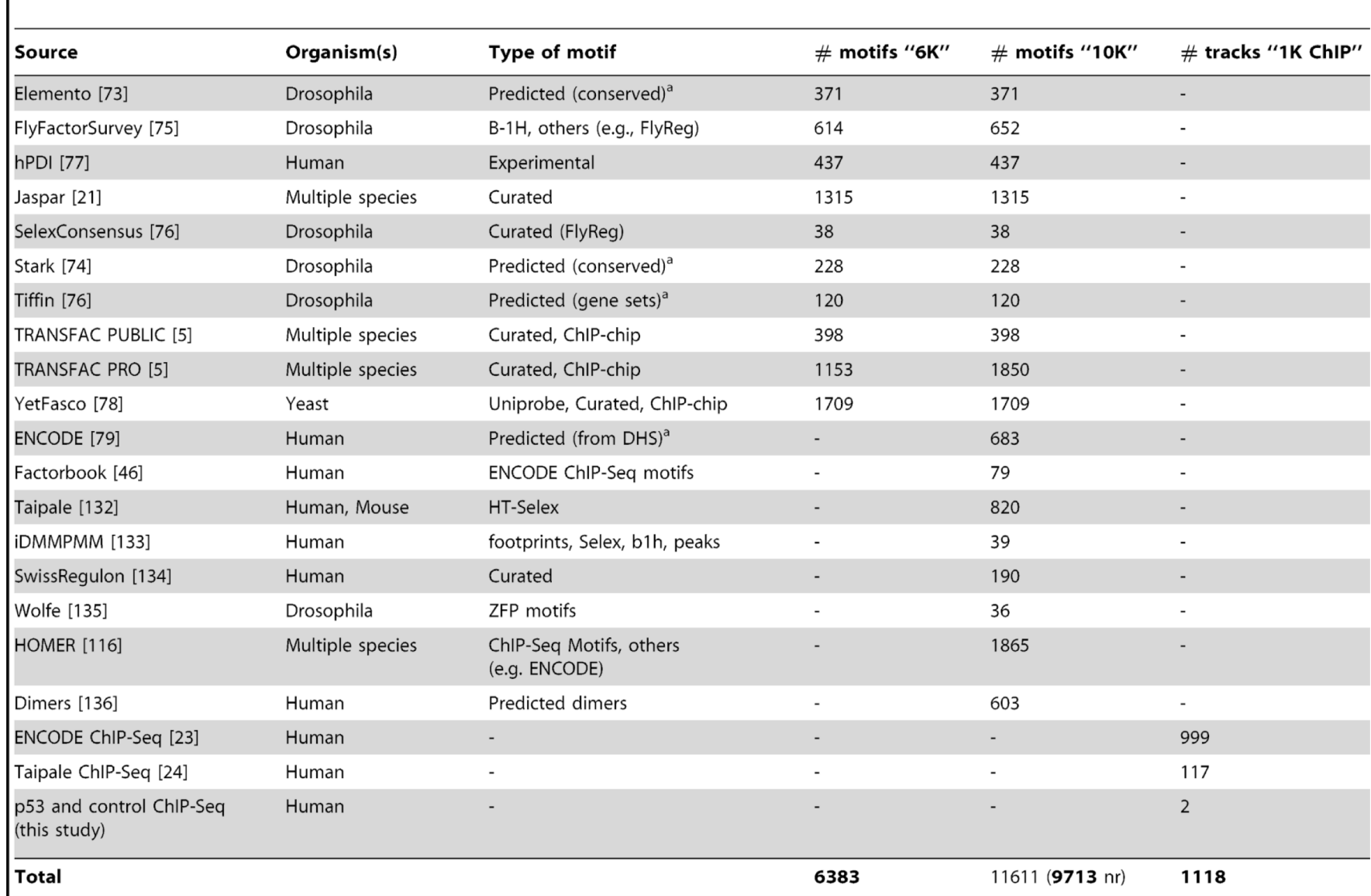

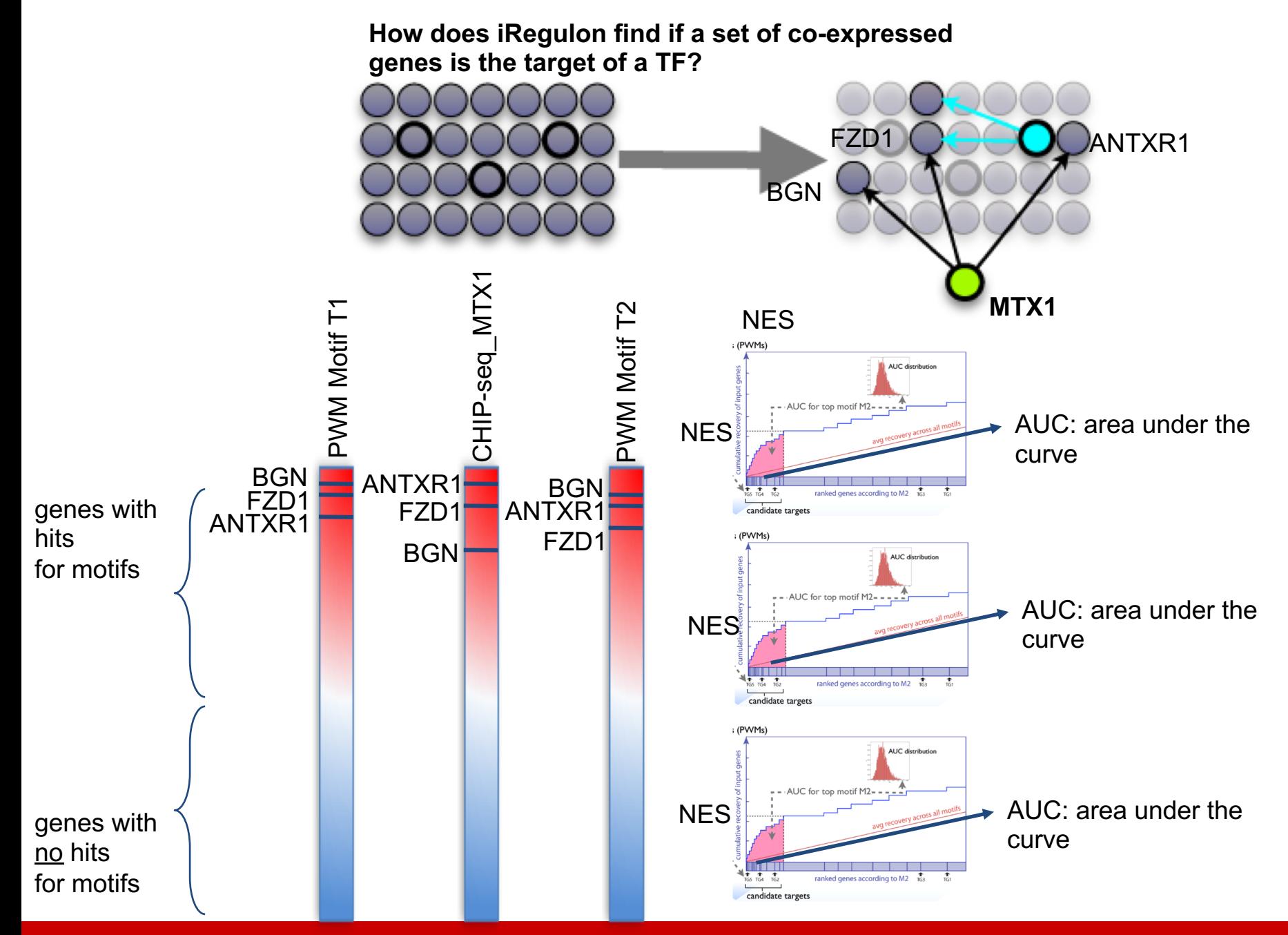

### From Motifs, Tracks to Transcription Factor **Motif2Fmapping**

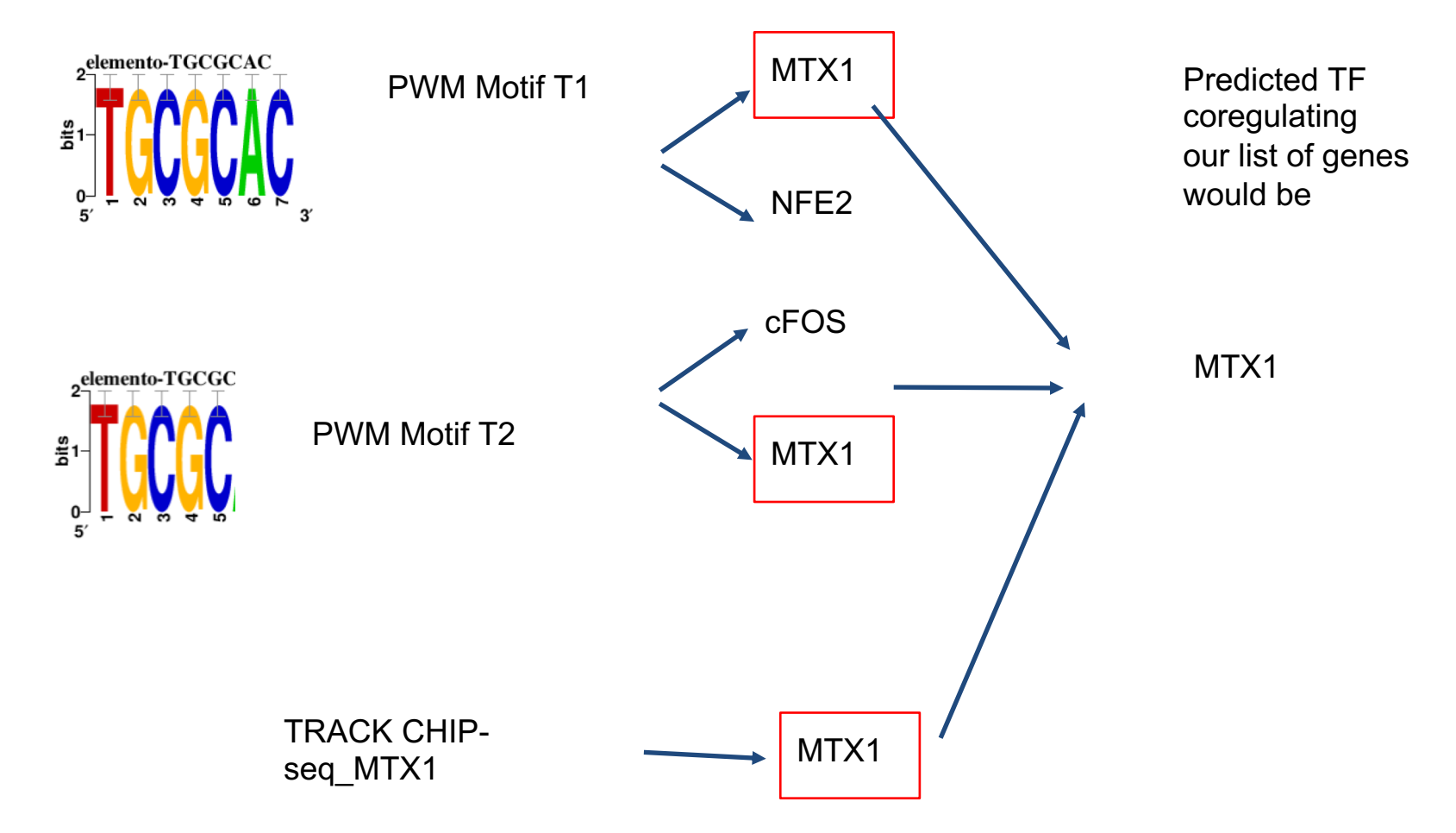

## **Motif2Fmapping**

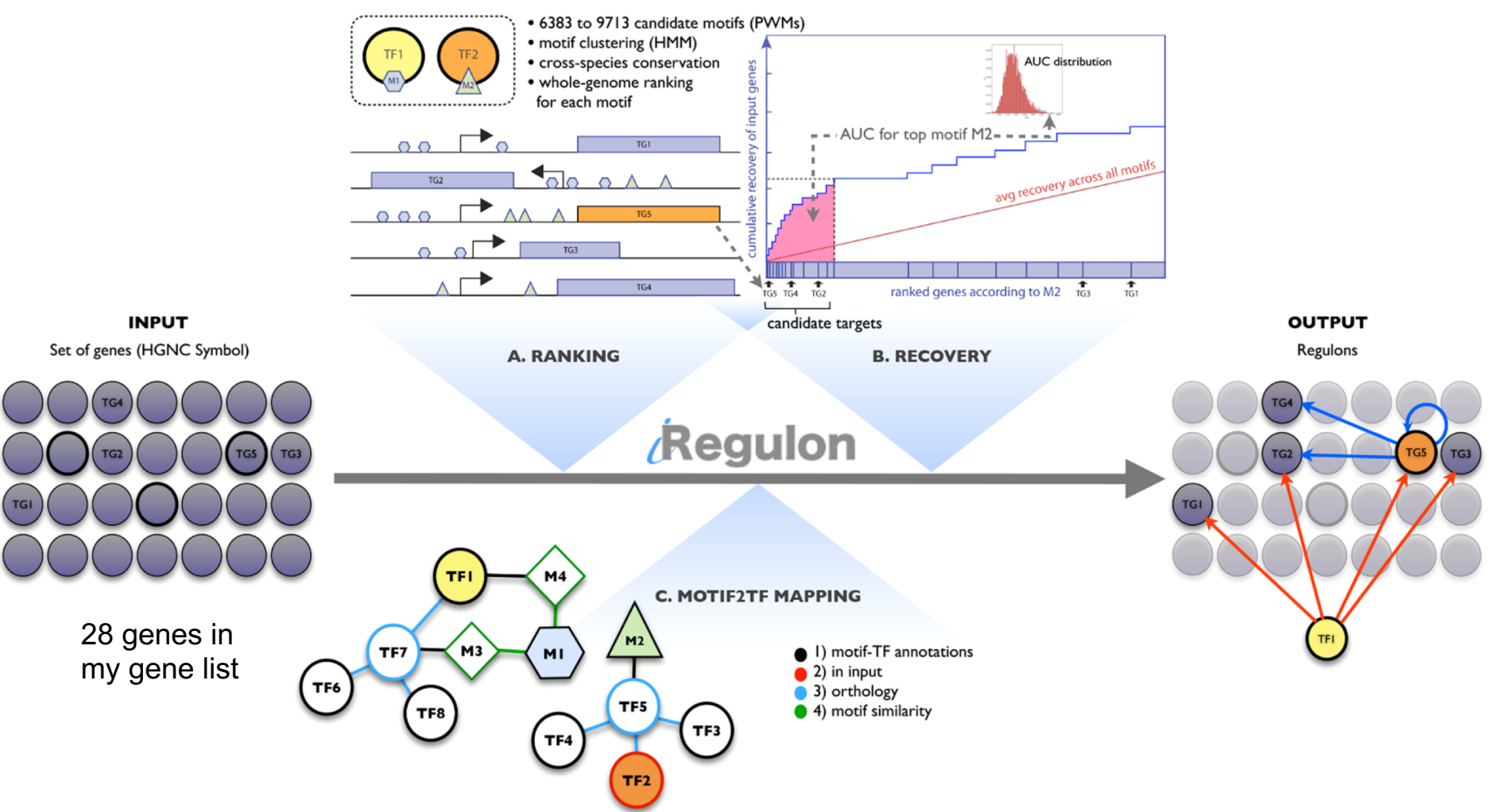

Example of a published paper using iRegulon

Resveratrol decreases the expression of genes involved in inflammation through transcriptional regulation

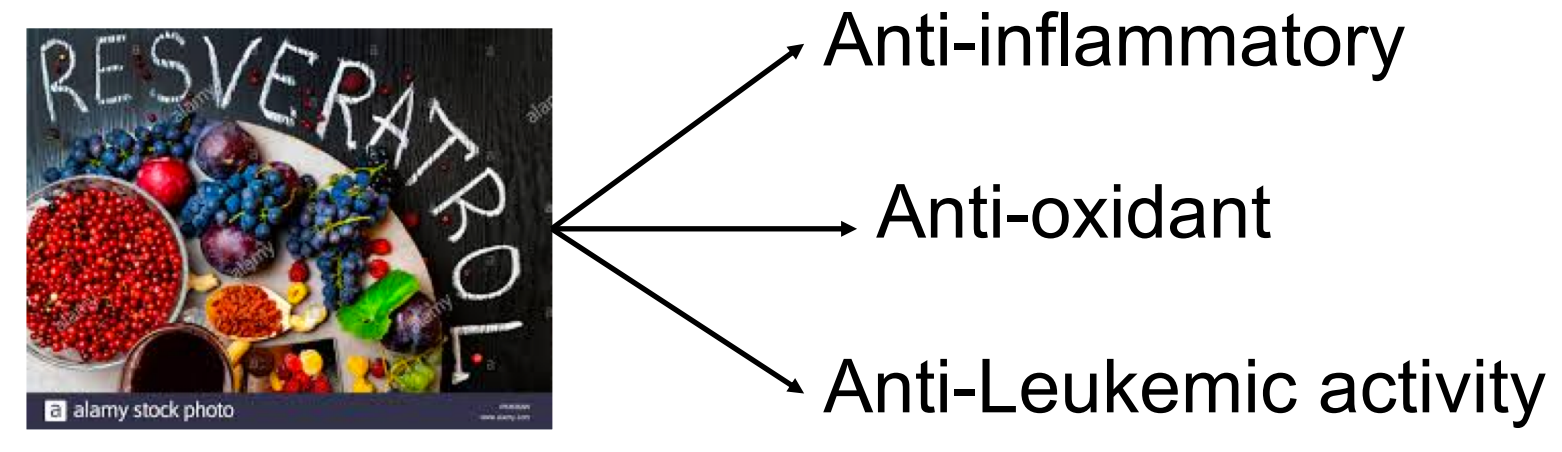

[https://www.sciencedirect.com/science/article/pii/S0891](https://www.sciencedirect.com/science/article/pii/S0891584918314886?via=ihub) 584918314886?via%3Dihub

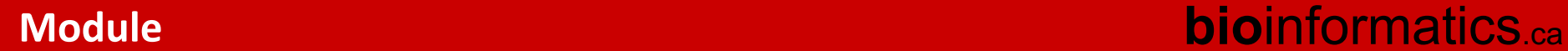

## Resveratrol decreases the expression of genes involved in inflammation through transcriptional regulation

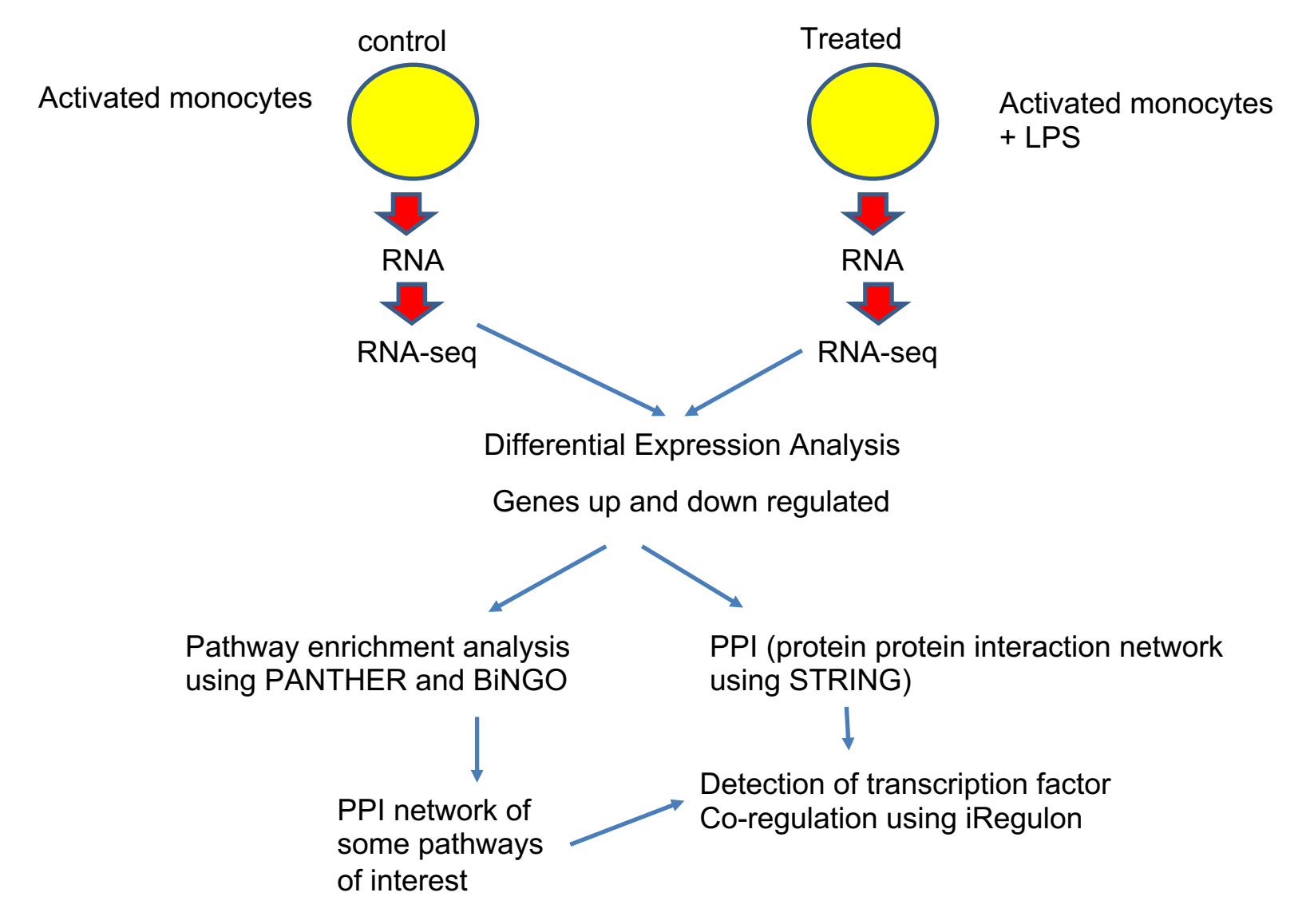

Resveratrol decreases the expression of genes involved in inflammation through transcriptional regulation

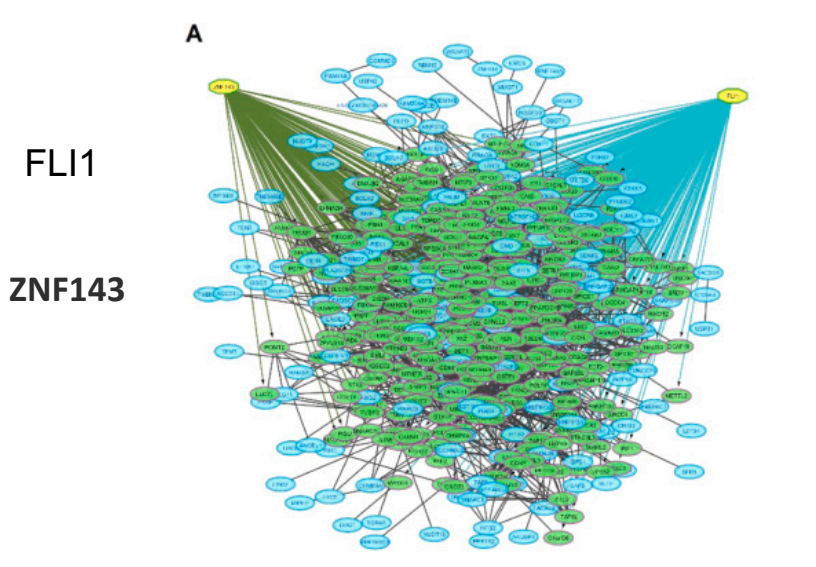

## iRegulon on GENES UP REGULATED

C

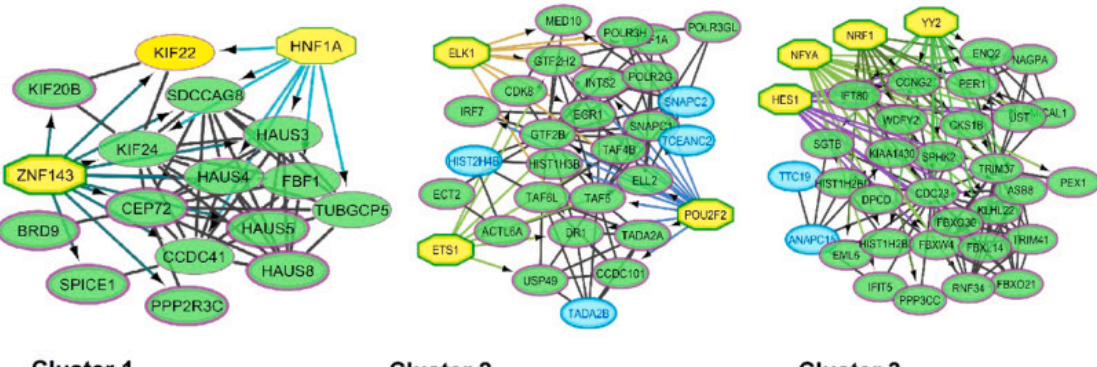

**Cluster 1** Microtubule-based process

**Cluster 2 Transcription, DNA-dependente** 

**Cluster 3** Organelle organization

Resveratrol decreases the expression of genes involved in inflammation through transcriptional regulation

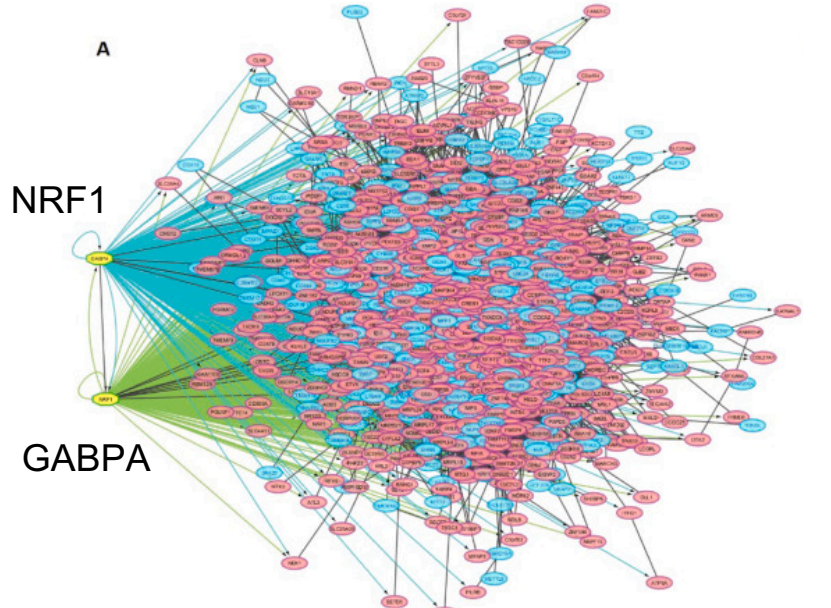

## iRegulon on **GENES** DOWN REGULATED

The prediction of master regulators using the iRegulon tool showed **nuclear respiratory factor 1 (NRF1)**  and **GA-binding protein alpha subunit (GABPA)** as the main regulators of the downregulated genes

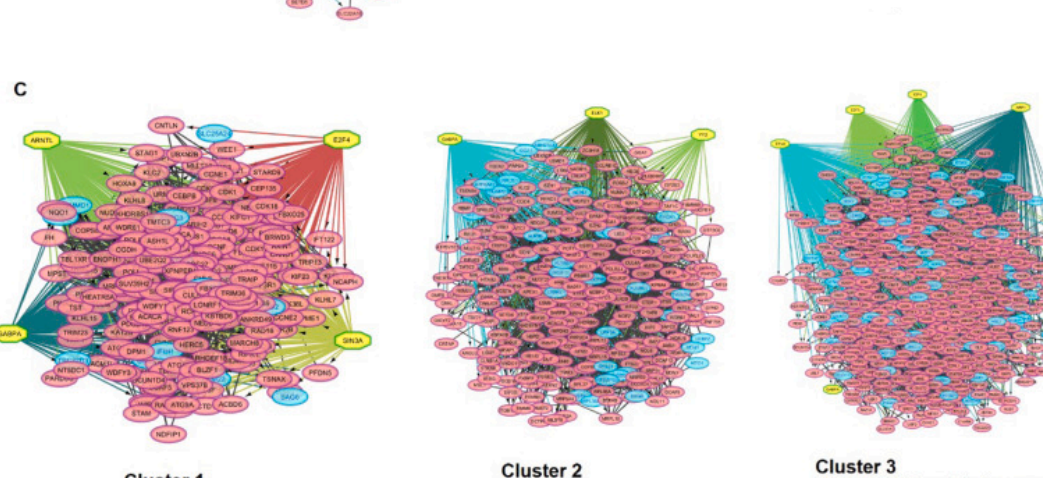

Gene expression

**Cluster 3** Nucleic acid metabolic process

## **Module bio**informatics.ca

**Cluster 1** 

Cell cycle

iRegulon practical lab.

### **Exercise 1. Detect regulons from coexpressed genes**

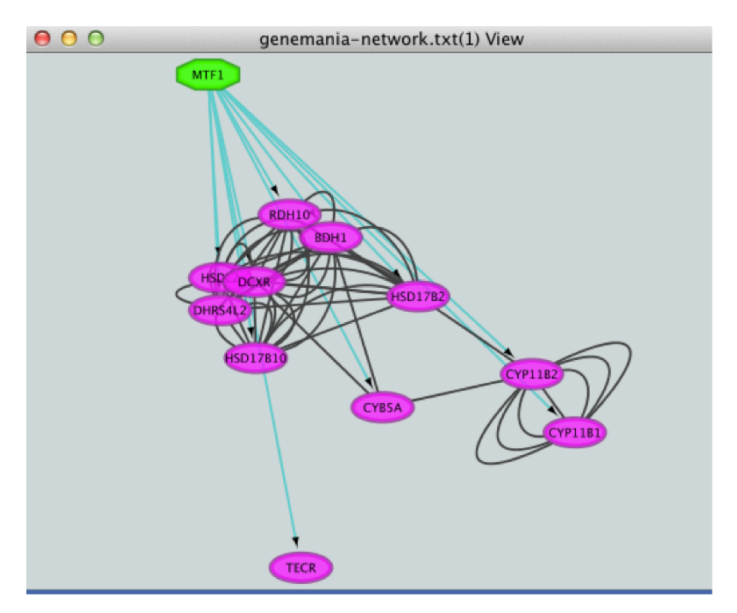

**Exercise 2. Create a metatargetome using iRegulon and merge 2 networks in Cytoscape.**

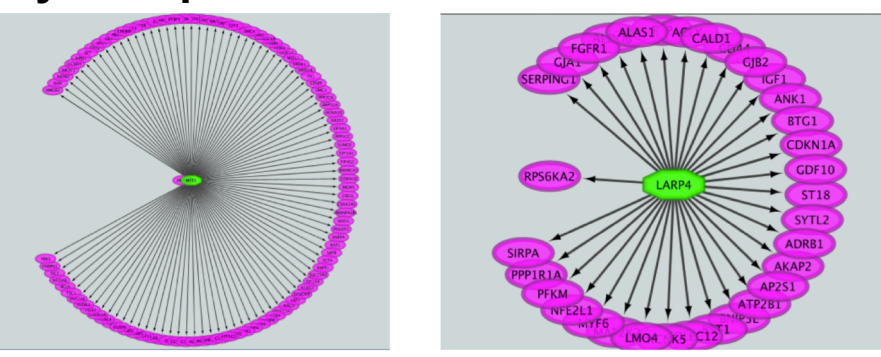

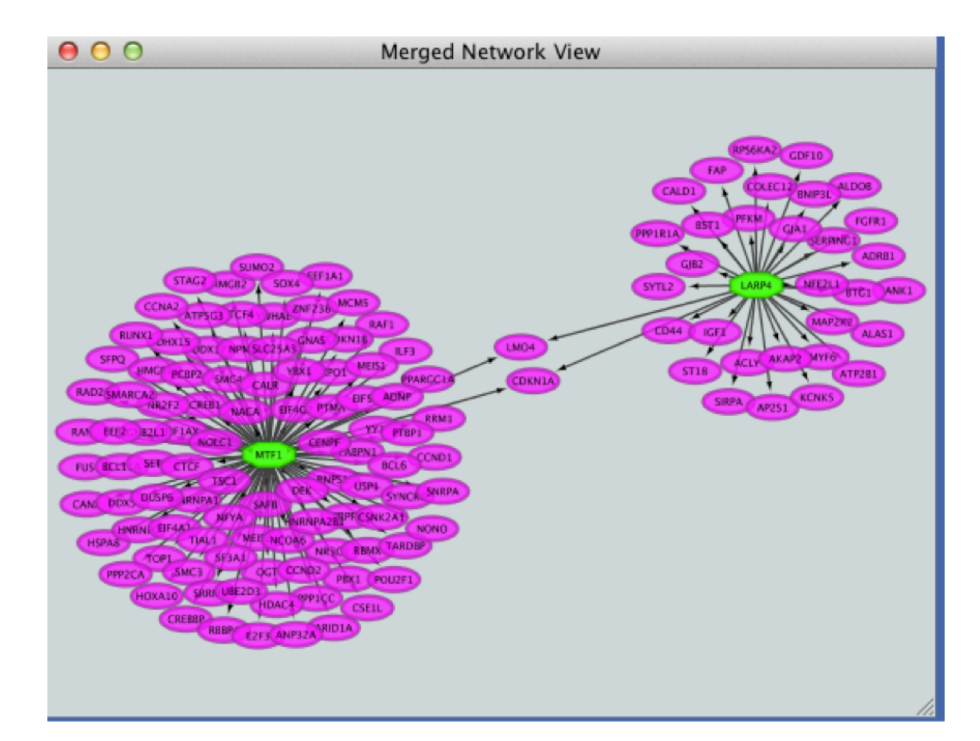

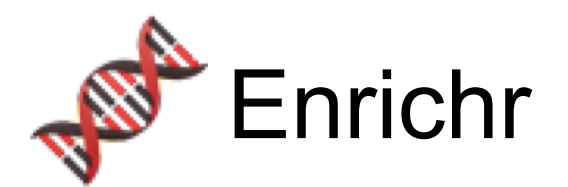

# • Input can be a gene list or a bed file

Note: a bed file contains chromosome coordinated of the peaks identified for example in ATACseq or ChipSeq experiments. Consider filtering peaks in region proximal to associated genes like in promoter regions.

## Input data

Choose an input file to upload. Either in BED format or a list of genes.

Try an example BED file.

Choose File | No file chosen

Paste a list of valid Entrez gene symbols on each row in the text-box below. Try a gene set example.

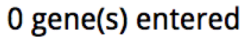

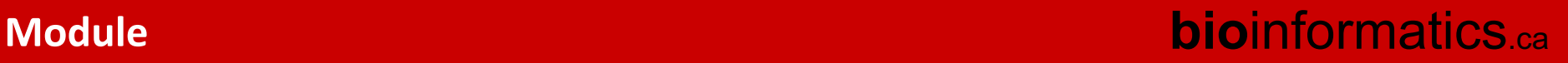

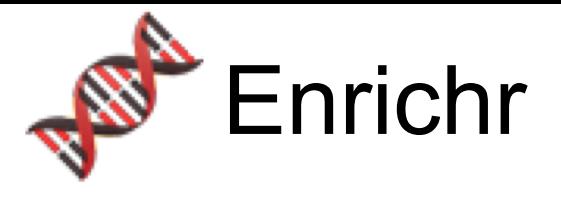

- Test: Fisher's exact test, with a pvalue corrected for multiple hypothesis testing
- Output: a downloadable table or graphs
- No option to put a reference background: use only if you are doing a whole genome study!
- Enrichr has a vast variety of gene-set sources.
- In this practical lab, we are only going to focus on **"Transcription".**
- Possibility to download a result of interest and create an enrichment map in Cytoscape using the Generic/gProfiler/Enrichr format

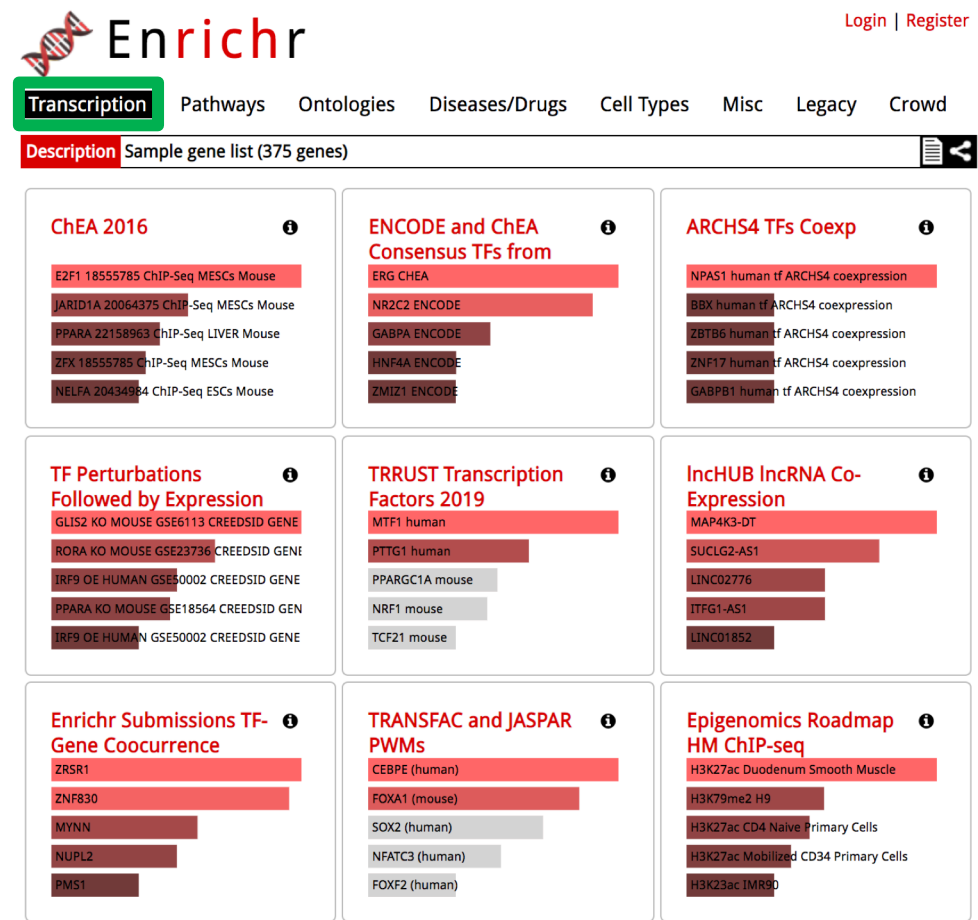

## Enrichr output table

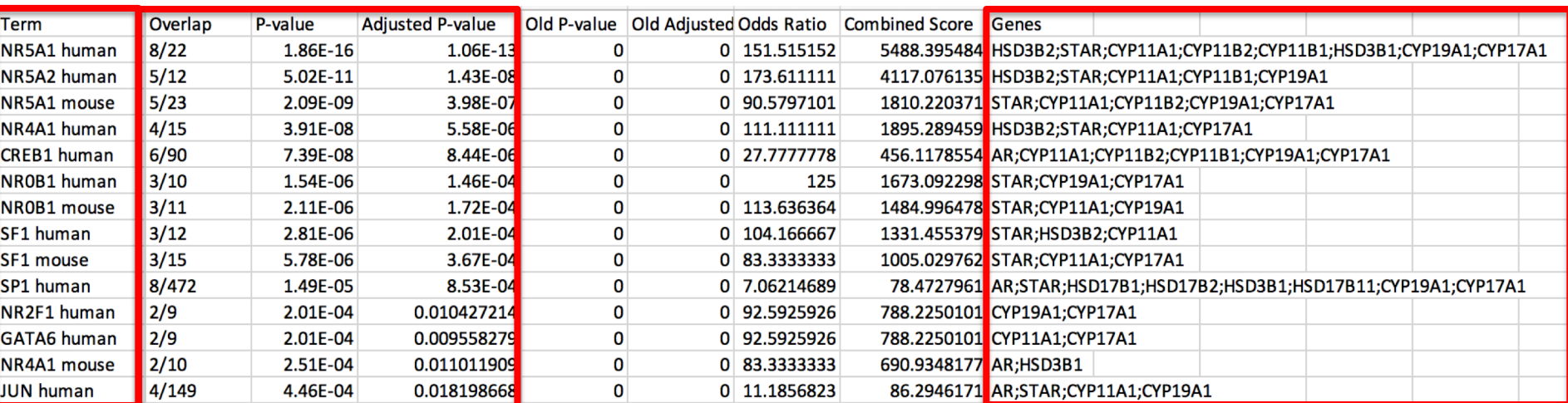

### Fisher's exact test

**gene-set (pathway)**

Overlap: Numerator -> # of genes in my gene list and tested gene-set

Denominator -> # of genes in the original gene-set FDR: Correction for multiple hypothesis testing

List of genes in the overlap

# **We are on a Coffee Break & Networking**

## **Session**

Workshop Sponsors:

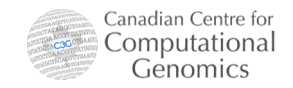

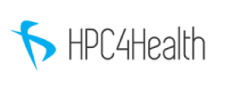

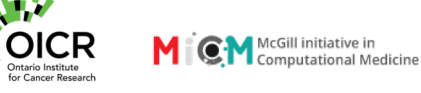

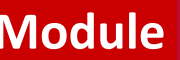

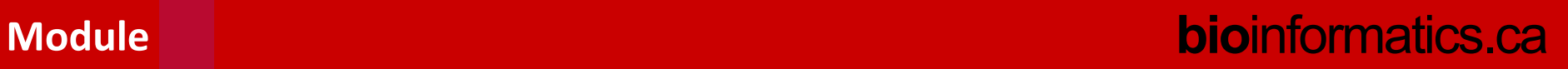